### <span id="page-0-0"></span>Обектно-ориентирано програмиране Въведение

#### Иван Георгиев, Христо Иванов, Христо Стефанов

Технологично училище "Електронни системи", Технически университет, София

18 юни 2019 г.

.<br>И. Георгиев, Х. Иванов, Х. Стефанов (Electronic DON Въведение ELSYS 1 / 22

∢⊡

<span id="page-1-0"></span>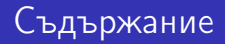

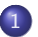

1 [Сложност на програмни системи](#page-2-0)

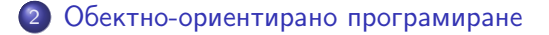

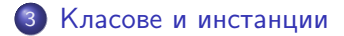

.<br>И. Георгиев, Х. Иванов, Х. Стефанов (Electronic Door Въведение Electronic Elsys 2 / 22

4 0 8

3 E X 3 E

 $299$ 

<span id="page-2-0"></span>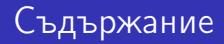

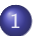

#### 1 [Сложност на програмни системи](#page-2-0)

2 [Обектно-ориентирано програмиране](#page-10-0)

[Класове и инстанции](#page-14-0)

.<br>И. Георгиев, Х. Иванов, Х. Стефанов (Electronic Door Въведение Electronic Elsys 3 / 22

4 0 8 1

∢母  $\rightarrow$ 

医毛囊 医牙科膜

 $299$ 

- Сложността е присъща на по-голямата част от програмните продукти, които се разработват в софтуерната индустрия
- Сред основните причини за сложността на програмните системи са:
	- Сложността на предметната област, която програмните системи се стараят да описват (моделират)
	- Размерът (напр. в брой редове код) на програмните продукти
	- Нуждата от развитие на програмните системи да могат сравнително лесно да бъдат разширявани

```
#include \langlestdio.h>
int main() {
    char screen[20][20] = { 0 };
    int i;
    int j;
    for (i = 0; i < 20; i++) {
        for (i = 0; j < 20; j++) {
            screen[i][j] = ' ';
        }
    }
    for (i = 5; i < 15; i++) {
        screen[i][5] = '-':
    }
    for (i = 5; i < 15; i++) {
        screen[i][15] = '+':
    }
                                        for (i = 5; i < 15; i++) {
                                            screen[5][i] = '#':}
                                        for (i = 5; i < 15; i++) {
                                            screen[15][i] = '%':}
                                        for (i = 0; i < 20; i++) {
                                            for (j = 0; j < 20; j++) {
                                                printf("%c", screen[i][j]);
                                            }
                                            printf(\sqrt[n]{n});
                                        }
                                        return 0;
                                    }
```
 $\Phi$ рагмент  $1: \Pi$ ример за сложна програма, която изчертава квадрат

 $QQ$ 

 $\langle \langle \langle \langle \langle \rangle \rangle \rangle \rangle$  and  $\langle \langle \rangle \rangle$  and  $\langle \rangle$  and  $\langle \rangle$ 

4 D F

- "Начинът за управление на сложни системи е известен още от древността — разделяй и владей (divide et impera)" (Dijkstra, E., 1979, "Programming Considered as a Human Activity")
- Прилагането на този подход в една програмна система води до нейното декомпозиране на отделни части наречени модули (или компоненти)
- Отделните модули трябва да могат да се развиват самостоятелно и независимо един от друг
- Връзките между модулите трябва да са слаби. Те трябва да се осъществяват чрез специално дефинирани интерфейси. Интерфейсите най-често представляват конкретен набор от функции

K 로 H K 로

## <span id="page-6-0"></span>Капсулация

- При разделянето на една програма на модули с интерфейси най-често се следва принципа за капсулация
- Капсулацията е принцип, съгласно който всеки модул на програмата трябва да предоставя подходящ интерфейс за работа и да капсулира (скрива) вътрешното си устройство от другите модули в програмата (encapsulation, information hiding)
- Следването на този принцип води до лесното използване на модулите, тъй като програмиста не е нужно да разбира в детайли как работи модула за да може да го използва
- Пример от реалният свят за принципа на капсулацията е телевизор с дистанционно
	- Дистанционното предоставя бутонен интерфейс, чрез който се управлява трудна за разбиране електроника
	- Не е нужно потребителят да разбира от електроника за да използва интерфейса
	- Предоставения бутонен интерфейс е пълен и достатъчен за работа с телевизора  $\Omega$

#### <span id="page-7-0"></span>Капсулация

- За да бъде спазен принципа на капсулация, всякаква комуникация/взаимодействие между модулите трябва да се случва само чрез дефинираните интерфейси на модулите
- Неспазването на това условие може да доведе до проблеми в грешно достъпвания модул, тъй като по време на неговата имплементация такъв достъп не е бил предвиден
- Аналогия за това е да се отвори кутията на телевизор и да се започне пипането на електрически компоненти за да бъде сменен текущия канал, вместо да се използва дистанционното управление
- Ако липсва функционалност, която не е достъпна чрез интерфейса на модула, по-правилното решение е тази функционалност да се добави в модула, отколкото да се опитва по заобиколен начин да се взаимодейства с него
	- Причината за това е, че ако вътрешното устройство на модула се промени (аналогия със закупен нов модел телевизор), трябва да се измисля нов заобиколен начин, което [мож](#page-6-0)[е](#page-8-0) [и](#page-6-0) [да](#page-7-0)[не](#page-1-0) [е](#page-9-0) [в](#page-10-0)[ъ](#page-1-0)[з](#page-2-0)[м](#page-9-0)[о](#page-10-0)[ж](#page-0-0)[но](#page-21-0)  $QQ$

```
\#include \langlestdio.h>
  char screen[20][20];
  void screen_init() {
      int i, j;
      for (i = 0; i < 20; i++) {
          for (j = 0; j < 20; j++) {
               screen[i][j] = ' ';}
      }
  }
  void screen_draw_vline(
  int x, int y, int len, char symb)
  {
      int i;
      for (i = y; i < y + len; i++) {
          screen[i][x] = symbol;}
  }
                                        void screen_draw_hline(
                                        int x, int y, int len, char symb)
                                        {
                                             int i;
                                             for (i = x; i < x + len; i++) {
                                                 screen[y][i] = symbol;}
                                        }
                                        void screen_print() {
                                             int i, j;
                                             for (i = 0; i < 20; i++) {
                                                 for (j = 0; j < 20; j++) {
                                                     printf("%c", screen[i][j]);
                                                 }
                                                 printf("\n\langle n" \rangle;
                                            }
                                        }
  Фрагмент 2: Декомпозирана програма изчертаваща квадрат. Модул за екран. (1/2)
.<br>И. Георгиев, Х. Иванов, Х. Стефанов (Electronic DON Въведение ELSYS 9/22) О
```

```
int main() {
    screen_init();
    screen\_draw\_vline(5, 5, 10, '--):screen\_draw\_hline(5, 5, 10, '#');
    screen\_draw\_vline(15, 5, 10, '++);
    screen_draw_hline(5, 15, 10, \sqrt{\ }});
    screen_print();
    return 0;
}
```
 $\Phi$ рагмент  $3:$  Декомпозирана програма изчертаваща квадрат. Модул за изчертаване на квадрат. (2/2)

4 0 8

 $QQQ$ 

 $\mathcal{A} \cap \mathcal{B} \rightarrow \mathcal{A} \subset \mathcal{B} \rightarrow \mathcal{A} \subset \mathcal{B} \rightarrow \mathcal{B} \subset \mathcal{B}$ 

<span id="page-10-0"></span>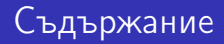

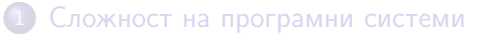

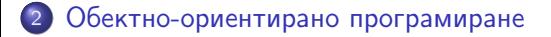

[Класове и инстанции](#page-14-0)

.<br>И. Георгиев, Х. Иванов, Х. Стефанов (Electronic Door Въведение Electronic Electronic Latinum Properties of the

不自下

向

活

4 E F 4

 $299$ 

### Обектно-ориентирано програмиране

- Обектно-ориентираното програмиране представлява парадигма (подход/начин) на програмиране, който използва систематичното прилагане на декомпозиция чрез принципа за капсулация $^1$
- Обектно-ориентираното програмиране може да се прилага независимо от езика, с който се работи. Разликата между отделните езици за програмиране е колко добре и колко лесно могат да се приложат идеите на обектно-ориентираното програмиране
- Обектно-ориентиран език се нарича език, който има специална поддръжка за обектно-ориентирано програмиране

.<br>И. Георгиев, Х. Иванов, Х. Стефанов (Elsys Elsys 12 / 22) [ООП Въведение](#page-0-0) FLSYS и ELSYS 12 / 22

 $10$ бектно-ориентираното програмиране включва и други идеи и концепции, но за целите на въведението са подбрани най-основните  $QQ$ 

- Първият обектно-ориентиран език е SIMULA I, разработен в периода 1962–1965 от Ole-Johan Dahl и Kristen Nygaard. Малко по-късно се появява и SIMULA 67 (1967)
- В езикът SIMULA 67 са въведени повечето от ключовите концепции на обектно-ориентираното програмиране — обекти, класове, наследяване, полиморфизъм
- През 90 години на XX век обектно-ориентираното програмиране се превръща в доминираща софтуерна технология

#### <span id="page-13-0"></span>Обектно-ориентирано програмиране

- В обектно-ориентираното програмиране модулите, получени чрез декомпозиране и принципа за капсулация, се наричат обекти, а отделните функции от интерфейса на модула - методи
- Комуникацията между обектите се извършва чрез съобщения, които представляват заявки за изпълнение на даден метод
- Целта на обектно-ориентираното програмиране е да се представи цялата програма под формата на обекти, които изпращат съобщения един на друг
- По-конкретните дефиниции на термините са:
	- Обект обединение между данни и функциите, предназначени за обработването на тези данни
	- $\bullet$  Метод предоставя услуга, характерна за даден обект
	- Съобщение заявка за изпълнение на даден метод

<span id="page-14-0"></span>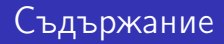

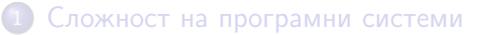

[Обектно-ориентирано програмиране](#page-10-0)

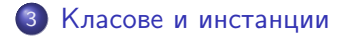

.<br>И. Георгиев, Х. Иванов, Х. Стефанов (Великов и Въведение ЕLSYS и В. Е. ELSYS 15 / 22

4 0 8

∢ 母

目

化重 网络重

 $299$ 

- <span id="page-15-0"></span>При писането на програма, използвайки обектно-ориентирано програмиране, много често се стига до писане на обекти, които са подобни
- Например в програмата за чертане на квадрат, ако искаме да използваме два "екрана" едновременно, трябва да създадем втори обект, който като код е почти еднакъв - единствената разлика е, че функциите трябва да работят върху друга глобална променлива от същия тип

## <span id="page-16-0"></span>Проблем

```
\#include \langlestdio.h>
char screen2[20][20];
void screen2_init() {
   int i, j;
   for (i = 0; i < 20; i++) {
        for (j = 0; j < 20; j++) {
            screen2[i][j] = ' ';
        }
    }
}
void screen2_draw_vline(
int x, int y, int len, char symb)
{
   int i;
   for (i = y; i < y + len; i++) {
        screen2[i][x] = symb;}
}
                                   void screen2_draw_hline(
                                   int x, int y, int len, char symb)
                                   {
                                       int i;
                                       for (i = x; i < x + len; i++) {
                                            screen2[y][i] = symb;}
                                    }
                                   void screen2_print() {
                                       int i, j;
                                       for (i = 0; i < 20; i++) {
                                            for (j = 0; j < 20; j++) {
                                               printf("%c", screen2[i][j]);
                                            }
                                            printf(\sqrt[n]{n});
                                       }
                                    }
\Phiмент 4вренно. Обект за екран 2. (1/3) _\odot
```
.<br>И. Георгиев, Х. Иванов, Х. Стефанов (Elsys Elsys 17 / 22) [ООП Въведение](#page-0-0) В. Е. Б. Н. Е. Н. 22

# <span id="page-17-0"></span>Проблем

```
//
char screen[20][20];
void screen_init() {
   int i, j;
   for (i = 0; i < 20; i++) {
        for (j = 0; j < 20; j++) {
            screen[i][j] = ' ';}
    }
}
void screen_draw_vline(
int x, int y, int len, char symb)
{
   int i;
   for (i = y; i < y + len; i++) {
        screen[i][x] = symbol;}
}
                                    void screen_draw_hline(
                                    int x, int y, int len, char symb)
                                    {
                                        int i;
                                        for (i = x; i < x + len; i++) {
                                            screen[y][i] = symbol;}
                                    }
                                    void screen_print() {
                                        int i, j;
                                        for (i = 0; i < 20; i++) {
                                            for (j = 0; j < 20; j++) {
                                                printf("%c", screen[i][j]);
                                            }
                                            printf(\sqrt[n]{n});
                                        }
                                    }
\Phiмент 5вренно. Обект за екран 1. \left(2/3\right)_\infty
```
.<br>И. Георгиев, Х. Иванов, Х. Стефанов (Electronic Door Въведение ELSYS 18 / 22

## <span id="page-18-0"></span>Проблем

```
int main() {
    screen_init();
    screen2_init();
    screen\_draw\_vline(5, 5, 10, '--');
    screen2_draw_vline(5, 5, 10, '--);screen draw hline(5, 5, 10, '#');
    screen2_{draw_1}hline(5, 5, 10, '#');screen\_draw\_vline(15, 5, 10, '++);
    screen2_{draw\_vline(15, 5, 10, '+)};screen_draw_hline(5, 15, 10, \binom{9}{6};
    screen2_draw_hline(5, 15, 10, \frac{100}{10});screen_print();
    screen2_print();
    return 0;
}
```
Този фрагмент може да се разглежда като обект с един метод main

 $\Phi$ рагмент  $6:$  Програма чертаеща квадрат на два екрана едновременно. Обект за изчертаване на квадрат на два екрана едновременно  $(3/3)$  $(3/3)$  « $\oplus$ » « $\ge$ » « $\ge$ »  $\ge$   $\oplus$   $\circ$   $\circ$ 

- <span id="page-19-0"></span>Тъй като единствената разлика между подобните обекти е върху кои конкретни променливи работят методите, се заражда идеята за създаване на шаблон, по който да се правят обекти - наречен още клас
- Класът съдържа описание на данните и методите нужни за направата на един обект
- В рамките на един клас методите се пишат не спрямо конкретни променливи от програмата, а спрямо описанието на данните в класа (шаблона)
- Обект, който е създаден чрез използване на клас (шаблон), още се казва, че е инстанция на класа

#### <span id="page-20-0"></span>Класове и инстанции

```
\#include \langlestdio.h>
  struct Screen {
                                          void screen draw hline(struct Screen* this
      char screen[20][20];
                                          int x, int y, int len, char symb)
  };
                                          {
  void screen_init(struct Screen* this){
                                              int i;
      int i, j;
                                              for (i = x: i < x + len: i++) {
      for (i = 0; i < 20; i++) {
                                                  this->screen[y][i] = symb;
          for (i = 0; j < 20; j++) {
                                              }
              this->screen[i][j] =
                                          }
          }
                                          void screen_print(struct Screen* this) {
      }
                                              int i, j;
  }
                                              for (i = 0; i < 20; i++) {
  void screen_draw_vline(struct Screen* this,
                                                  for (j = 0; j < 20; j++) {
  int x, int y, int len, char symb)
                                                       printf("%c", this->screen[i][j]);
  {
                                                   }
      int i;
                                                  printf("n");
      for (i = y; i < y + len; i++) {
                                              }
          this->screen[i][x] = symb;
                                          }
      }
  }
         \Phiрагмент 7: Клас (шаблон) за направата на обект за екран в С. (1/2)
                                                         ∢ □ ▶  ≺ n □ ▶
                                                                    4 E K 4 E
                                                                                    QQQ.<br>И. Георгиев, Х. Иванов, Х. Стефанов (Electronic Door Въведение ELSYS 21 / 22
```
#### <span id="page-21-0"></span>Класове и инстанции

struct Screen screen1;  $//$  create variables holding the data for struct Screen screen2;// the first and second Screen objects (instances) int main() {

// the following code calls the \_same\_ methods but on \_different\_ objects screen\_init(&screen1); screen\_init(&screen2); screen\_draw\_vline(&screen1, 5, 5, 10, '-'):

```
screen\_draw\_vline(%scoreen2, 5, 5, 10, '--);screen_draw_hline(&screen1, 5, 5, 10, '#');
screen_draw_hline(&screen2, 5, 5, 10, '#');
screen\_draw\_vline(<i>kscreen1</i>, 15, 5, 10, <sup>1+</sup>);
screen\_draw\_vline(<math>kscreen2, 15, 5, 10, '++</math>);
screen_draw_hline(\&screen1, 5, 15, 10, \frac{\partial}{\partial x});
screen_draw_hline(\&screen2, 5, 15, 10, \frac{9}{6});
screen_print(&screen1);
screen_print(&screen2);
return 0;
```
Фрагмент 8: Обект за изчертаване на квадрат бе[з к](#page-20-0)[лас](#page-21-0)[\(шаб](#page-21-0)[л](#page-13-0)[о](#page-14-0)[н\)](#page-21-0) [в](#page-13-0)[C. \(](#page-21-0)[2/](#page-0-0)[2\)](#page-21-0)

}